Richtlijn voor chirurgen betreffende

# Alofisel® (darvadstrocel)

## Wijze van toedienen

**De risico minimalisatie materialen voor darvadstrocel zijn beoordeeld door het College ter Beoordeling van Geneesmiddelen (CBG). Deze materialen beschrijven aanbevelingen om belangrijke risico's van het geneesmiddel te beperken of te voorkomen.** 

## **DARVADSTROCEL**

- Darvadstrocel is een dispersie van geëxpandeerde menselijke stamcellen verkregen uit vetweefsel, geïndiceerd voor de behandeling van complexe peri-anale fistels bij volwassen patiënten met niet-actieve/licht actieve luminale ziekte van Crohn, waarbij fistel(s) niet adequaat hebben gereageerd op ten minste één conventionele of biologische behandeling.
- Darvadstrocel wordt lokaal in de omgeving van de fistel geïnjecteerd onder regionale of algemene verdoving.
- Een enkele dosis darvadstrocel bestaat uit 120 miljoen cellen. De dosis wordt aangeleverd als 4 injectieflacons. Elke injectieflacon bevat 30 miljoen cellen in 6 ml suspensie.

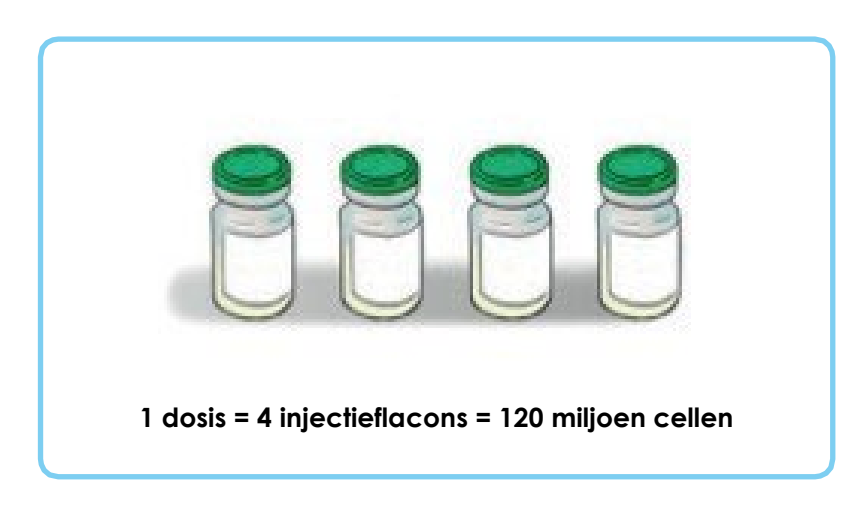

- De wijze van gebruik van darvadstrocel bestaat uit 2 belangrijke stappen:
	- 1. Conditioneren van de fistel.
	- 2. Toedienen van het product (voorbereiding en injectie).

## **CONDITIONEREN VAN DE FISTEL**

- Conditioneer de fistel, vóór toediening van darvadstrocel, als volgt:
	- 1. Verwijder setons indien deze zijn geplaatst.
	- 2. Karakteriseer de fistel en identificeer de locatie van de inwendige opening(en). Dit kan worden gedaan door het inspuiten van een saline-oplossing via de uitwendige opening(en) tot de oplossing via de inwendige opening(en) uitvloeit.

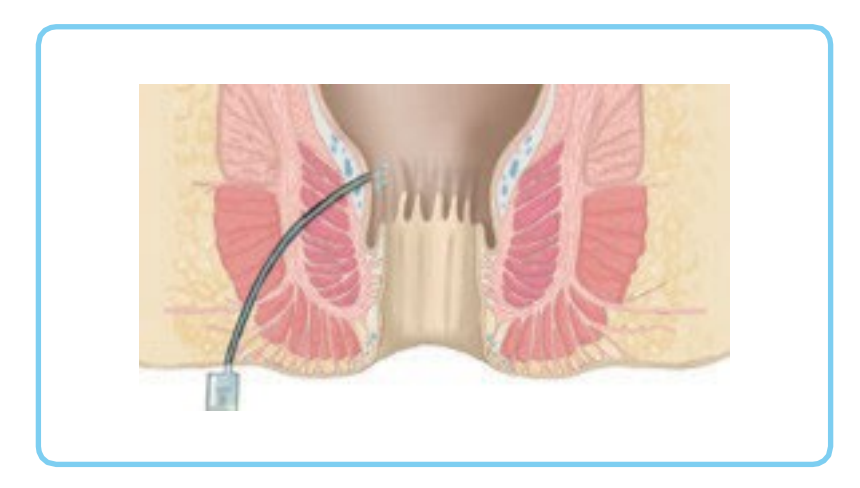

Het inspuiten van agentia anders dan saline-oplossing (bijv. waterstofperoxide, methyleenblauw, jodiumoplossingen of hypertone glucose) is niet toegestaan, omdat deze stoffen de levensvatbaarheid van de cellen die moeten worden ingespoten in het gedrang brengen.

3. Voer met een metalen curette een grondige curettage van alle fistelgangen uit, met nadruk op de inwendige opening(en).

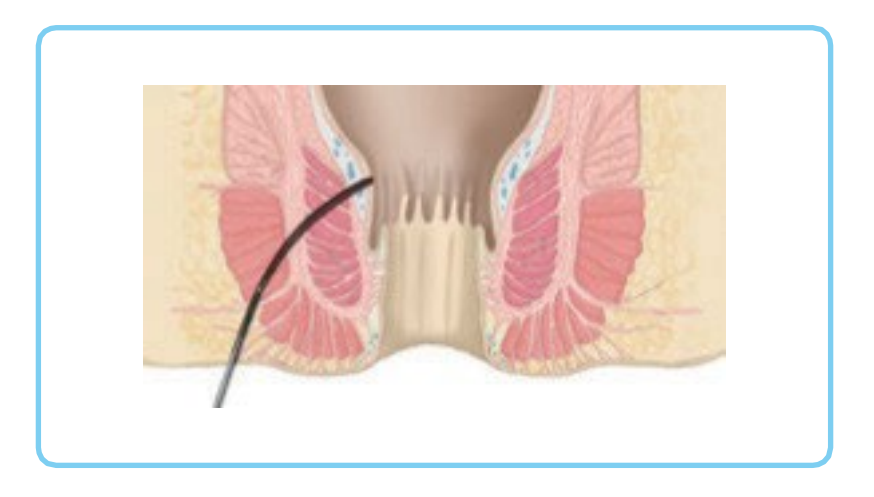

4. Sluit de inwendige opening(en) met een absorbeerbare hechting via het anale kanaal.

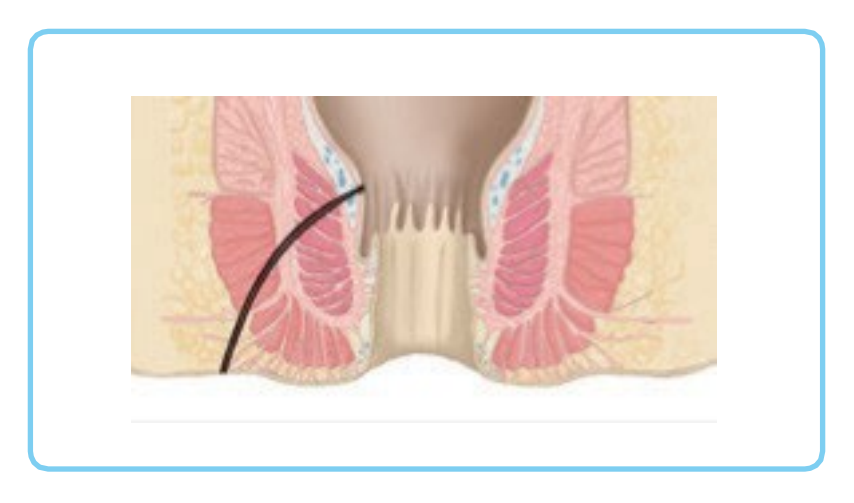

### **PRODUCTVOORBEREIDING EN INJECTIE**

### VOORBEREIDING

• Resuspendeer de cellen door zachtjes op de bodem van de injectieflacons te tikken tot de suspensie homogeen is, en vermijd het vormen van luchtbellen. Darvadstrocel moet onmiddellijk na resuspensie worden geïnjecteerd om hersedimentatie van de cellen te vermijden.

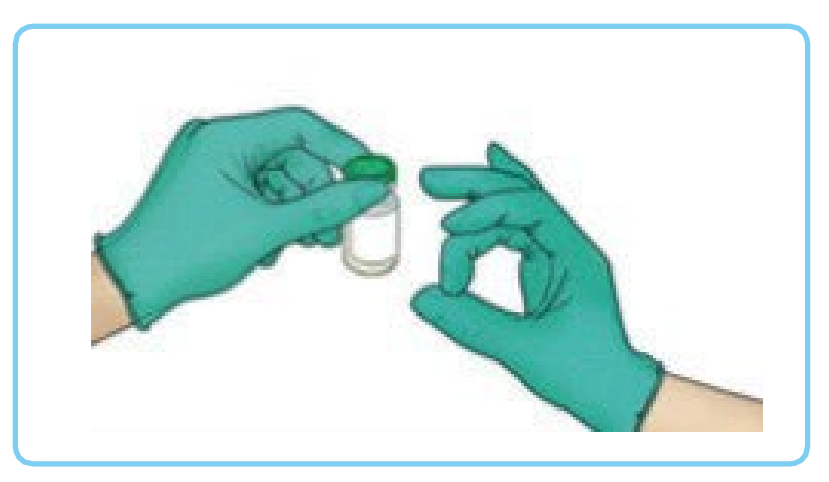

• Om de inhoud uit iedere injectieflacon te kunnen halen verwijdert u de groene plastic dop waardoor de rubberen stop zichtbaar wordt, keer de injectieflacon ondersteboven en zuig de hele inhoud voorzichtig op met een injectiespuit met een conventionele naald van ten minste 22G.

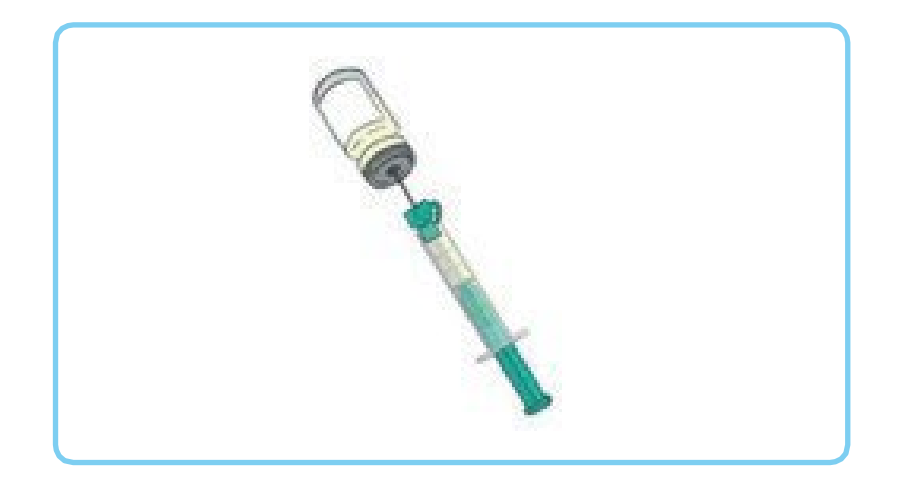

• Vervang de opzuignaald door een langere naald, ook van ten minste 22G, om de beoogde inwendige opening(en) te bereiken. Er is een naald voor spinale anesthesie van ongeveer 90 mm lang nodig.

Dunnere naalden kunnen celdisruptie veroorzaken tijdens de injectie en kunnen de

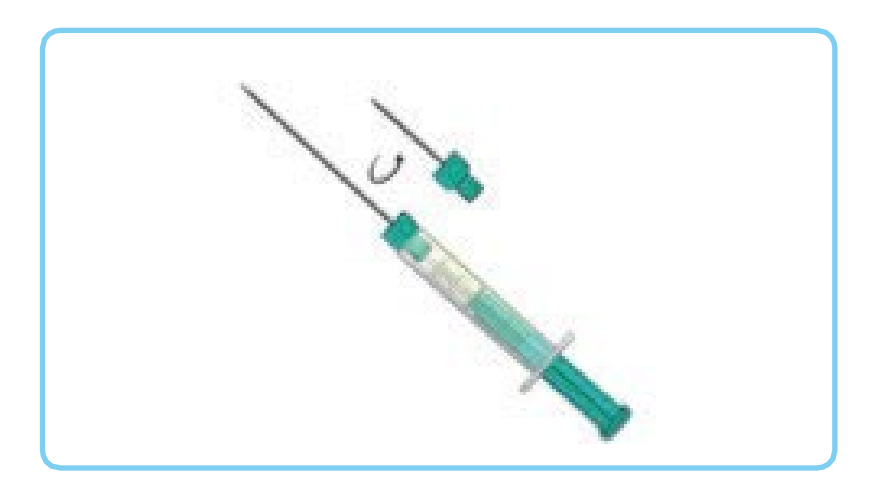

#### INJECTIE

- Injecteer darvadstrocel op de volgende manier:
	- 1. Breng de naald in via de anus en injecteer de inhoud van twee injectieflacons in het omringende weefsel van de inwendige opening. Breng steeds kleine hoeveelheden in om de cellensuspensie te verdelen.

Indien er twee inwendige openingen zijn, verdeelt u de inhoud van de twee injectieflacons gelijkmatig in het weefsel rond beide inwendige openingen.

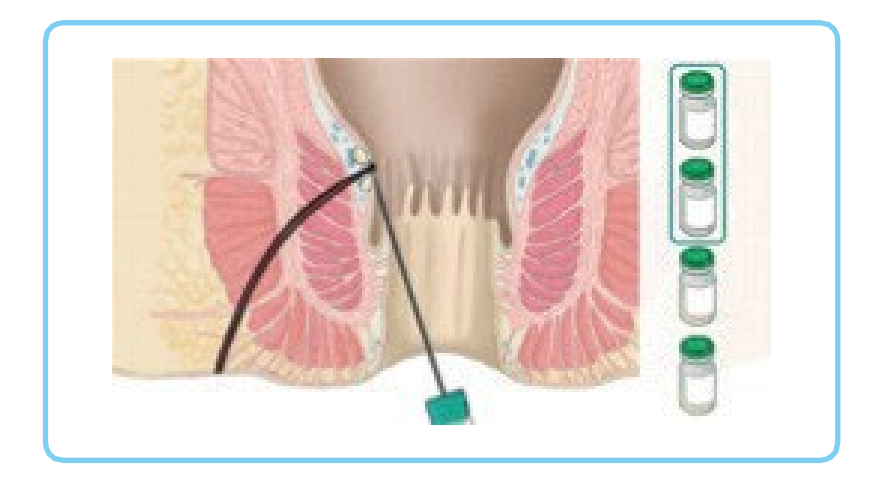

2. Breng de naald in via de uitwendige opening en injecteer de inhoud van de resterende injectieflacons in het oppervlak van de weefselwanden over de lengte van de fistelgangen, door telkens kleine hoeveelheden van de cellensuspensie in te brengen. Zorg ervoor dat het product niet in het lumen van de fistelgangen wordt geïnjecteerd om cellekkage te vermijden.

Indien er meer dan één uitwendige opening is, verdeelt u de inhoud van de resterende twee injectieflacons in gelijke delen tussen de betrokken gangen.

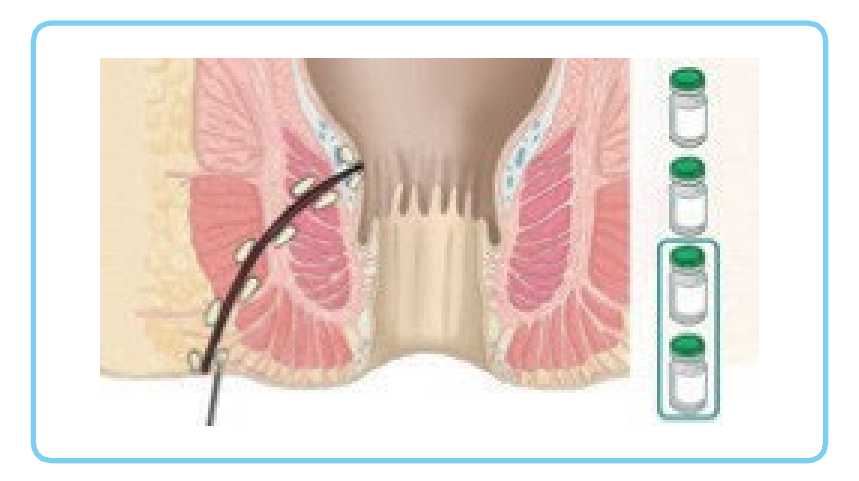

- Masseer het gebied rond de uitwendige opening(en) zachtjes gedurende 20-30 seconden en bedek de uitwendige opening met een steriel verband.
- Ontsla de patiënt volgens de ambulatoire chirurgische routine.

#### **U kunt extra materiaal opvragen via MedinfoEMEA@takeda.com**

**Aanvullende informatie betreffende darvadstrocel is beschikbaar in de Samenvatting van productkenmerken (SmPC) en bijsluiter op [www.cbg](http://www.cbg-meb.nl/)[meb.nl](http://www.cbg-meb.nl/)**

#### **Meld bijwerkingen bij het Nederlands Bijwerkingencentrum Lareb**

Het is belangrijk om na toelating van het geneesmiddel vermoedelijke bijwerkingen te melden. Op deze wijze kan de verhouding tussen voordelen en risico's van het geneesmiddel voortdurend worden gevolgd. Beroepsbeoefenaren in de gezondheidszorg wordt verzocht alle vermoedelijke bijwerkingen te melden via het Nederlands Bijwerkingencentrum Lareb; website www.lareb.nl